# **2021-2022** TRAINING!

# **SCIENCES INGÉNIEUR**

**PREMIÈRE SPÉCIALITÉ**

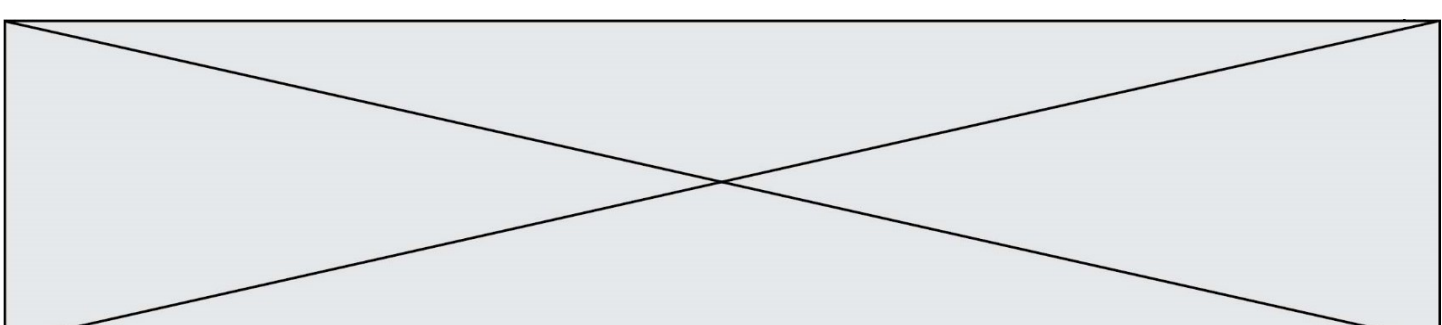

# **BACCALAURÉAT GÉNÉRAL**

# **Épreuve Commune de Contrôle Continu**

# **E3C**

# **SCIENCES DE L'INGÉNIEUR**

# Coefficient 5

# Durée : 2 heures

Aucun document autorisé – Calculatrice autorisée

SUJET SI-N°05\_04

# **Constitution du sujet**

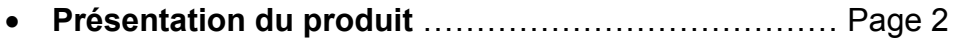

- **Étude d'une performance du produit**.......................... Pages 3 à 5
- **Commande du fonctionnement du produit ou modification de son comportement** .............................................................. Pages 6 à 7
- **Documents réponses** ................................................... Page 8

#### **Rappel du règlement de l'épreuve**

Le sujet comporte deux exercices indépendants l'un de l'autre, équilibrés en durée et en difficulté, qui s'appuient sur un produit unique.

Un premier exercice s'intéresse à l'étude d'une performance du produit. Les candidats doivent mobiliser leurs compétences et les connaissances associées pour qualifier et/ou quantifier cette performance, à partir de l'analyse, de la modélisation de tout ou partie du produit ou de relevés expérimentaux.

Le second exercice porte sur la commande du fonctionnement du produit ou la modification de son comportement. L'étude s'appuie sur l'algorithmique et de la programmation, à partir de ressources fournies au candidat qu'il devra exploiter, compléter ou modifier.

L'usage de la calculatrice est autorisé dans les conditions précisées par les textes en vigueur.

**G1SSCIN03211**

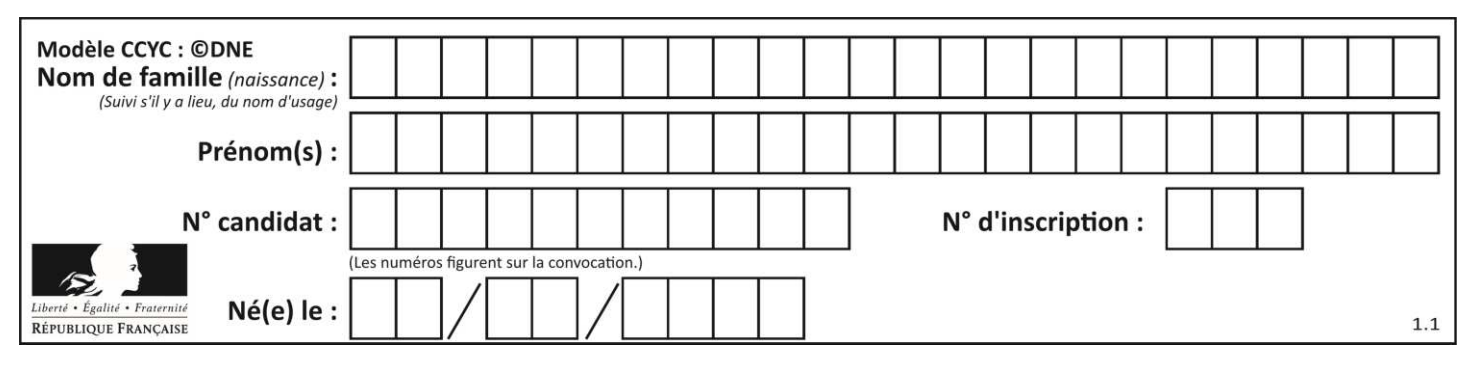

# **1. Présentation du produit**

Le système étudié est le lanceur RoboPro Junior proposé par Tibhar utilisé lors d'entraînements de tennis de table. Le contexte d'utilisation est décrit par le diagramme figure 1.

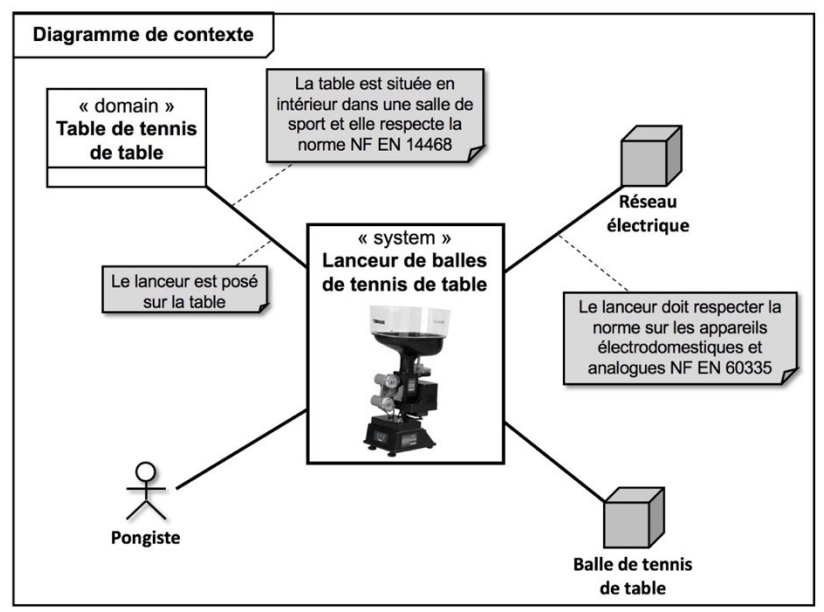

*Figure 1 : Diagramme de contexte du lanceur Tibhar.* 

L'éjection d'une balle est réalisée par une association de deux galets (un supérieur et un inférieur) mis en mouvement dans des sens opposés par des moteurs à courant continu.

La balle, située dans le récipient supérieur, est mise en attente par le sélecteur de balle qui en libère une à chaque fois qu'il fait un tour.

De plus, un système mécanique réglable de type bielle-manivelle permet la rotation de l'ensemble de la tourelle. Récipient pour balles

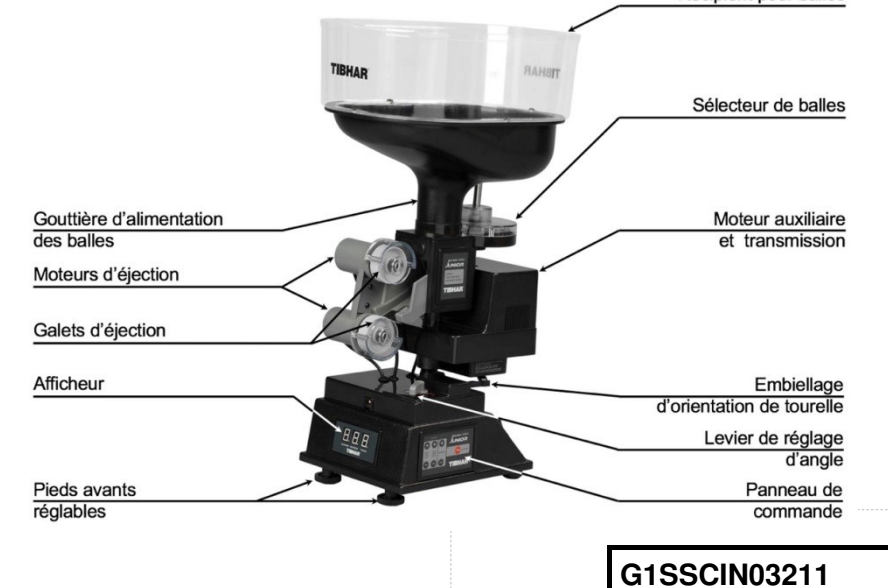

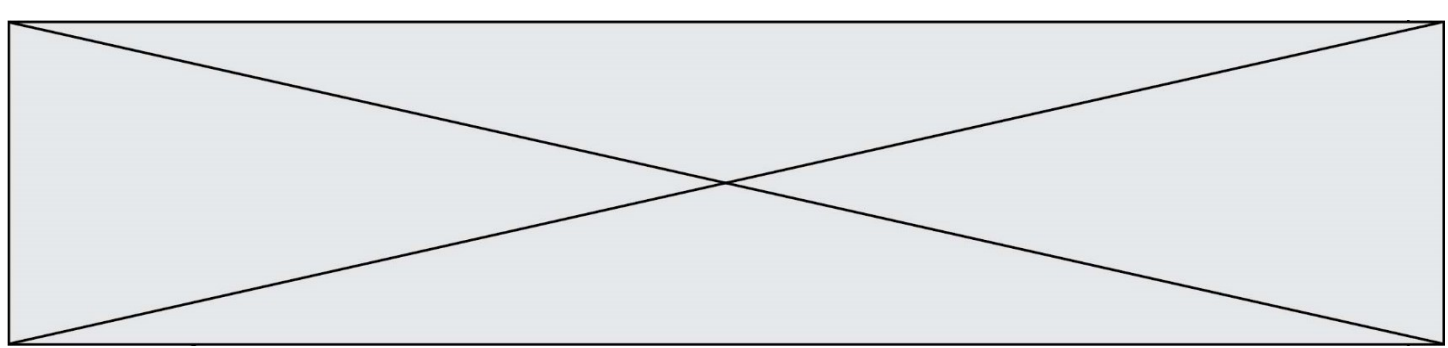

# **2. Exercice 1 : Étude d'une performance du lanceur**

**Objectif : Déterminer** les conditions géométriques du mécanisme d'oscillation de la tourelle pour garantir l'envoi des balles sur toute la zone d'entraînement attendue.

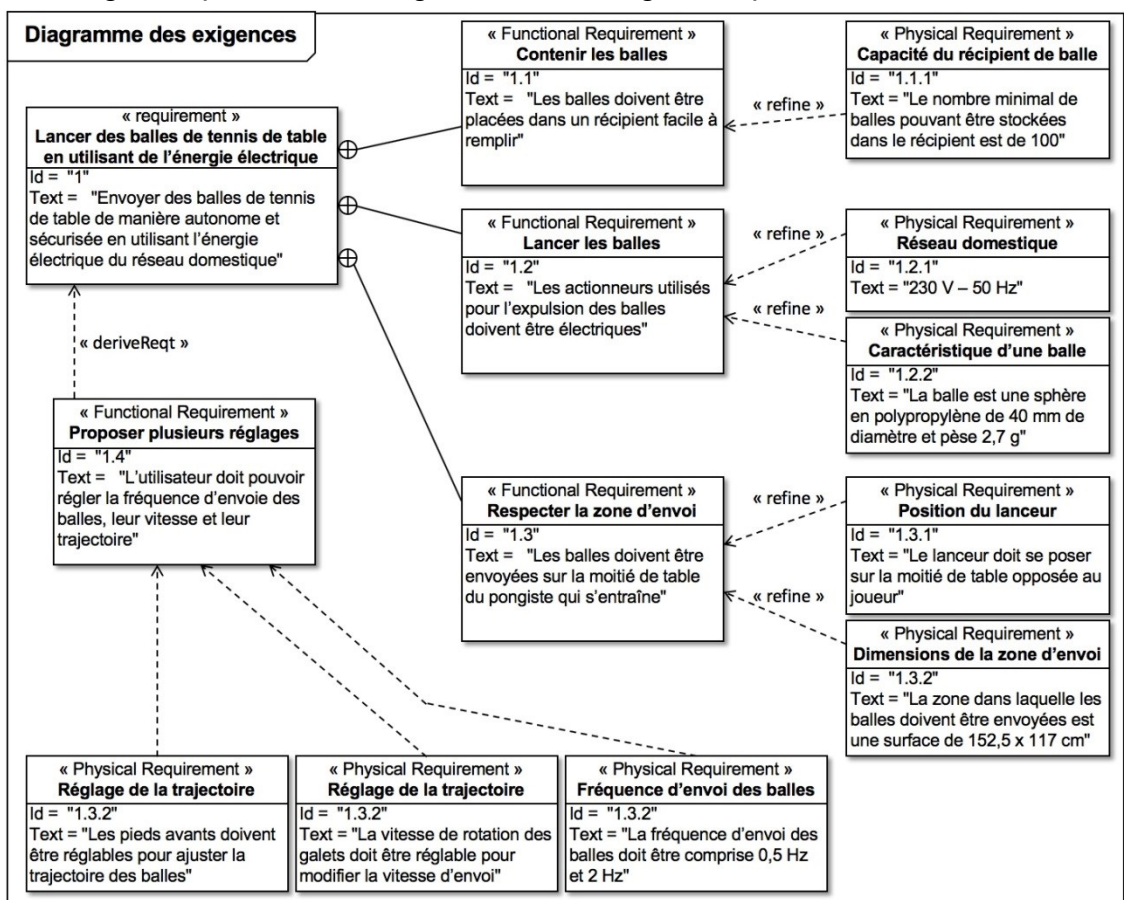

La figure 3 présente le diagramme des exigences partiel du lanceur étudié.

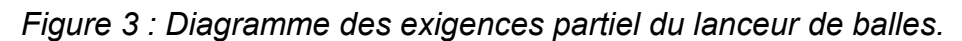

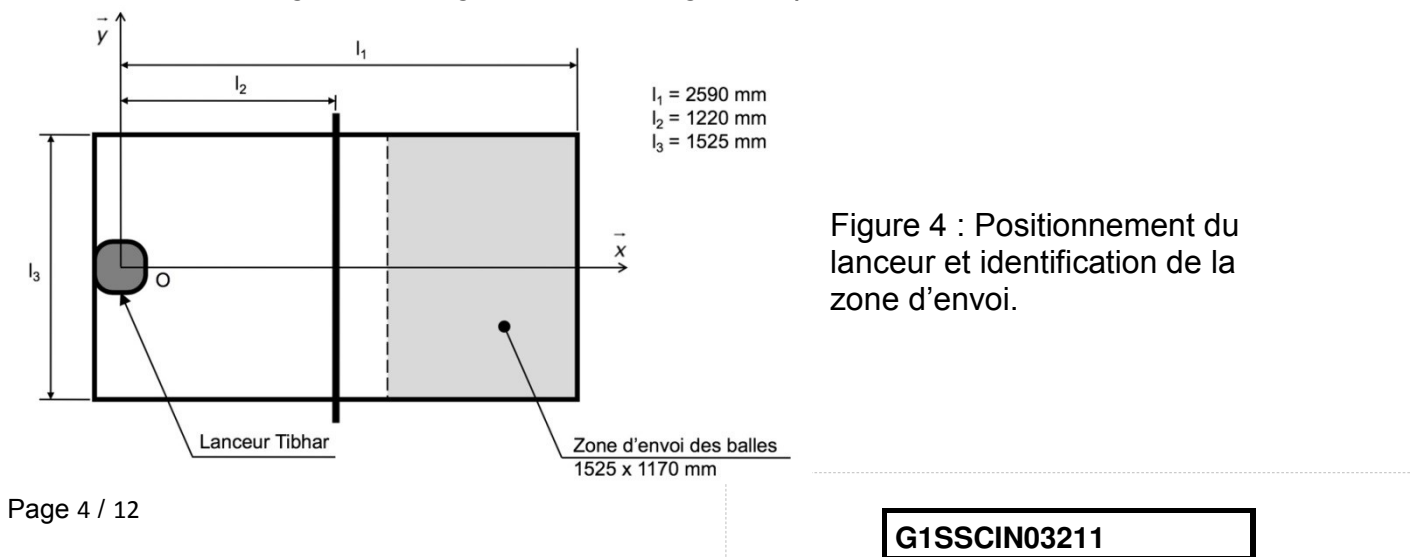

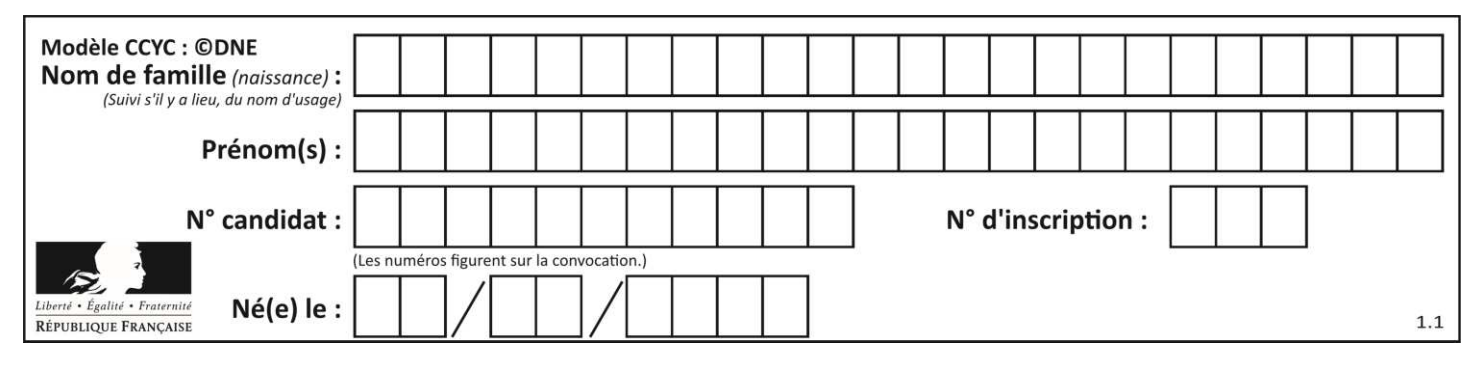

**Question 1.1. Justifier** la nécessité d'intégrer un système d'orientation au regard du diagramme des exigences (figure 3) et du schéma figure 4. **Calculer** l'angle maximal de balayage (noté  $\theta$ ) que la tourelle doit assurer pour garantir le respect de cette exigence.

Pour la suite de l'étude, on retient un angle maximal de balayage souhaité de  $\theta$  = 56  $\degree$ .

La figure 5 présente une photo de la tourelle et de son débattement angulaire réel entre les deux positions extrêmes.

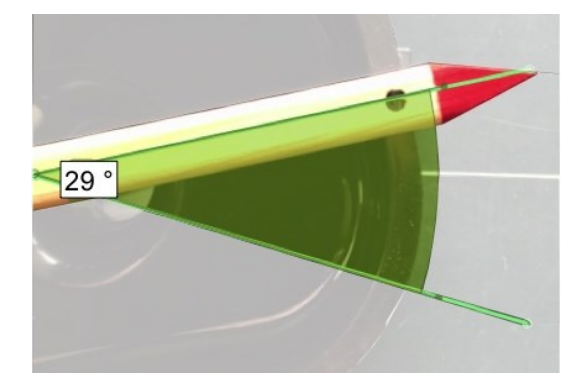

Figure 5 : Résultat de la mesure du débattement angulaire de la tourelle entre ses deux positions extrêmes.

**Question 1.2.** Suite à cette mesure (figure 5), **conclure**, en justifiant par un calcul d'écart en pourcentage, quant au respect du cahier des charges.

Pour valider les modifications du lanceur, un travail sur un modèle mécanique est envisagé. Ce dernier se concentre sur la transmission mécanique qui assure l'oscillation de la tourelle.

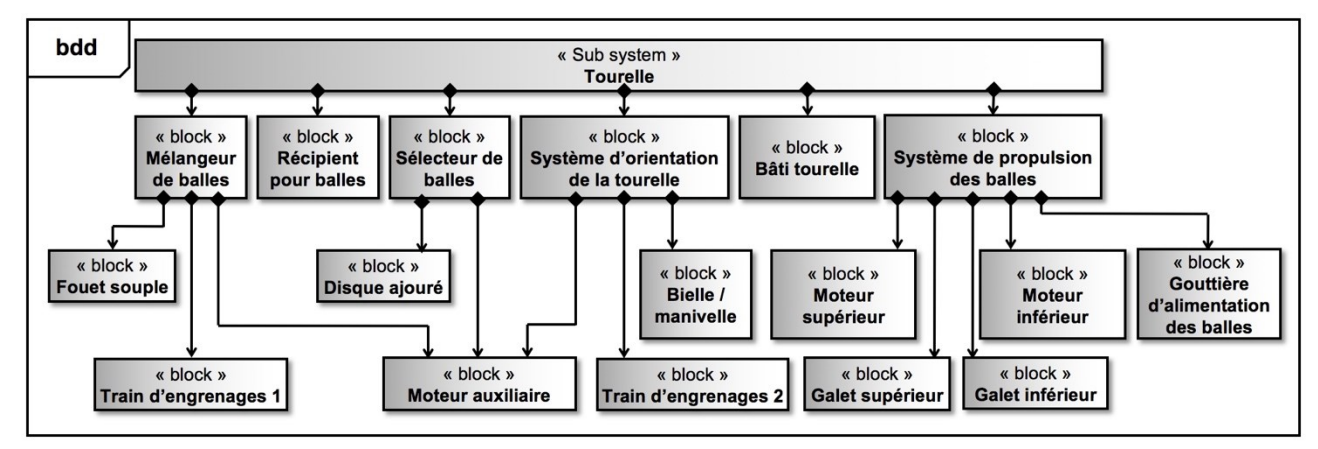

*Figure 6 : Diagramme de blocs (BDD) du sous-ensemble « Tourelle ».* 

**G1SSCIN03211**

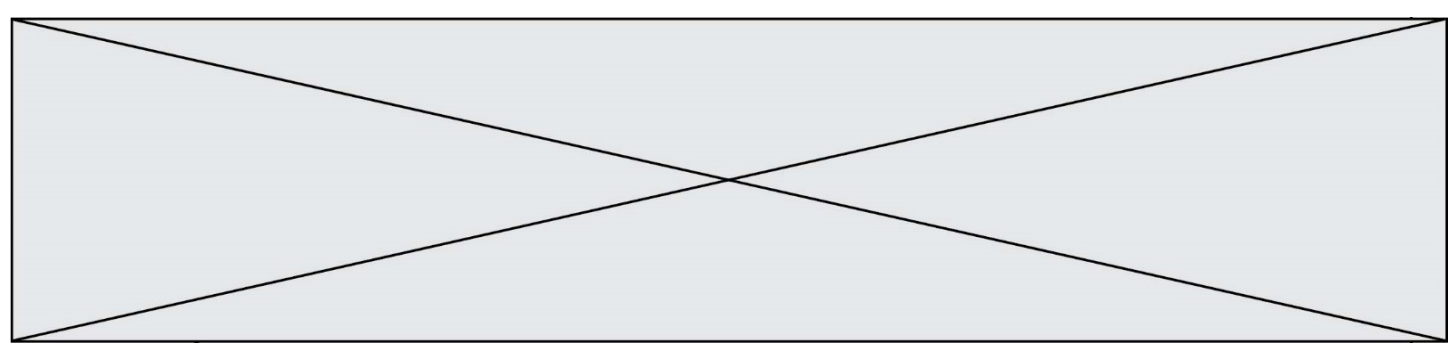

**Question 1.3.** En utilisant le diagramme de blocs (figure 6) et à partir du schéma cinématique du document DR1, **préciser** les éléments qui composent le système d'orientation de la tourelle. Pour chacun d'entre eux, **nommer** les grandeurs flux et les grandeurs effort d'entrée et de sortie.

**Question 1.4. Proposer**, en le justifiant, un modèle de liaison associé à la mobilité entre la tourelle S1 et le bâti S0. **Compléter**, sur le document réponse DR1, le schéma cinématique.

Suite à un travail préliminaire de paramétrage, le logiciel de simulation a calculé les différentes positions angulaires de la tourelle par rapport au bâti (voir figure 7).

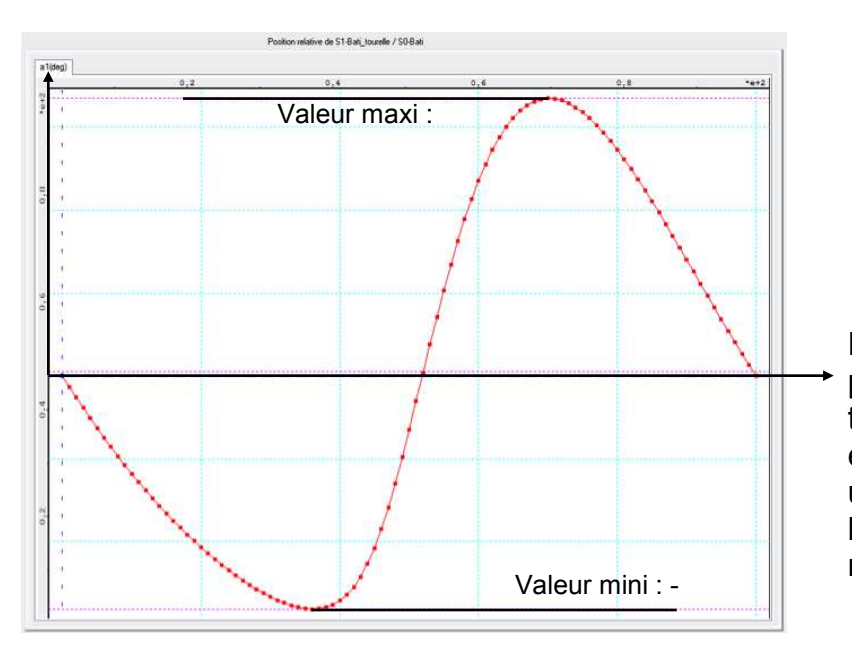

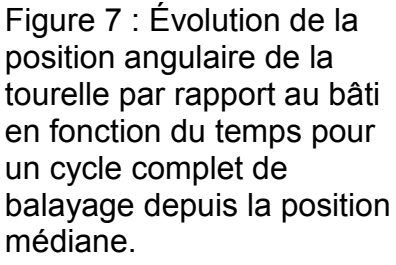

**Question 1.5.** D'après la figure 7, **relever** l'angle total balayé par la tourelle. **Conclure** sur la validité du modèle en calculant l'écart pour le critère « angle de balayage ».

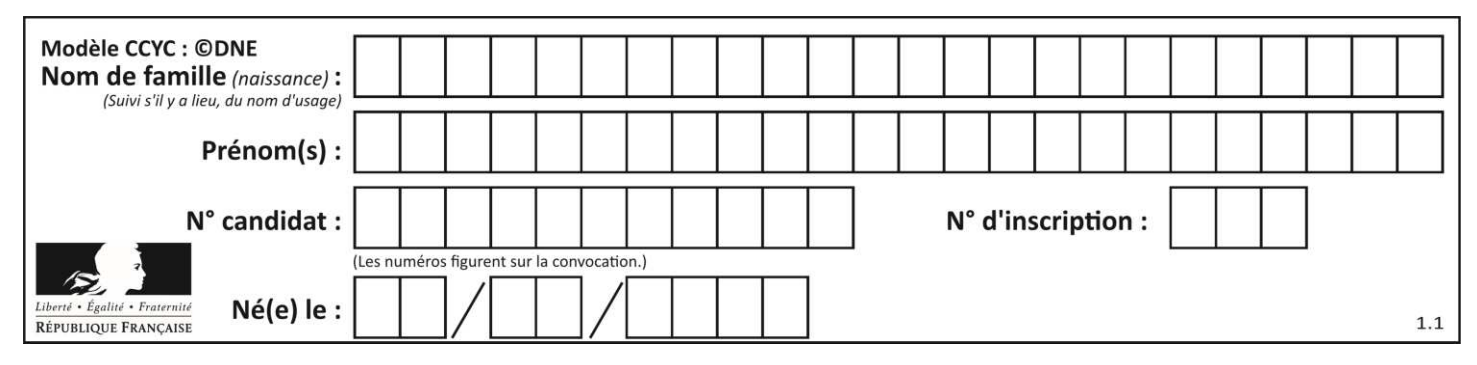

On souhaite désormais ajuster le paramétrage du modèle pour atteindre les performances attendues ( $\theta$  = 56 °). On fixe la longueur de la bielle S3 (CB = 55 mm) ainsi que la distance OA (= 35 mm) et on cherche la longueur optimale de l'excentration *e* de la manivelle S2.

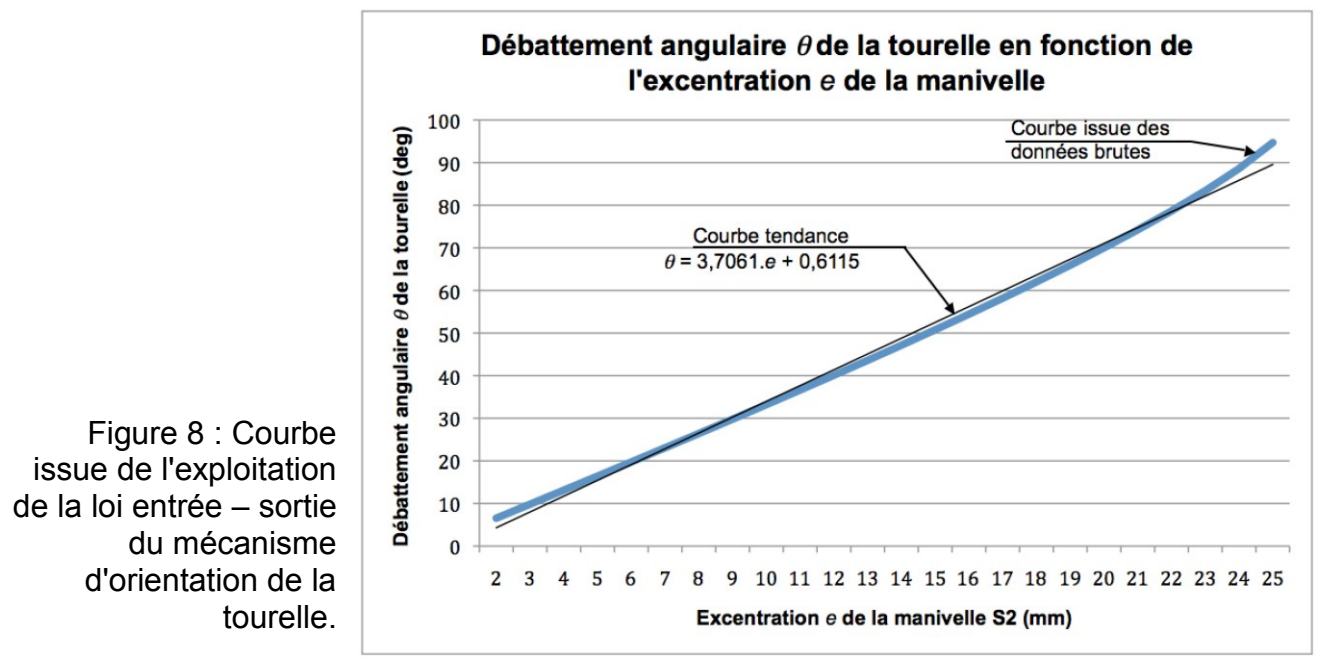

**Question 1.6.** À l'aide de l'équation de la courbe tendance (figure 8), **calculer** la valeur de l'excentration *e* de la manivelle S2 qui garantisse le respect du cahier des charges. Suite à cette étude, **conclure** sur l'objectif initialement fixé.

# **3. Exercice 2 : Commande du lanceur**

**Objectif : Analyser** le système d'oscillation droite / gauche du lanceur et **modifier** le système de commande pour qu'il lance les balles à fréquence variable.

Un point important en tennis de table pour un entrainement efficace est de varier les situations de jeu. Une des limites actuelles de ce modèle de lanceur est justement que les balles ne sont envoyées qu'en extrémité de course (droite ou gauche). Cela rend prévisible la trajectoire de la balle avant même qu'elle ne soit éjectée.

Adapté à certains exercices pour des juniors, on souhaite faire évoluer ce fonctionnement en proposant un mode « Aléatoire ».

**G1SSCIN03211**

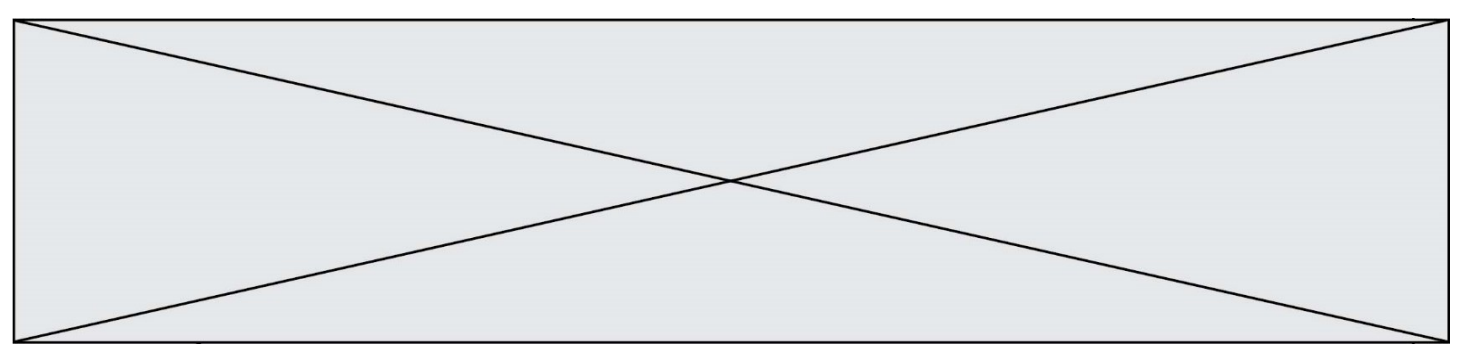

Dans ce nouveau mode, le lanceur doit envoyer les balles de gauche à droite à une fréquence réglable, sans pour autant dépasser la limite haute fixée par l'utilisateur ni la limite basse qui rendrait l'exercice inintéressant.

Dans un premier temps, on se propose d'analyser la façon dont la tourelle oscille de gauche à droite.

**Question 2.1.** À la lecture du document réponse DR1, **déterminer** le nombre d'aller-retour effectué(s) par la tourelle lorsque la manivelle S2 a fait un tour.

On s'intéresse à présent à la solution constructive retenue pour libérer les balles depuis le

récipient de stockage vers le module d'éjection. Les concepteurs ont choisi d'utiliser un disque ajouré qui tourne en continu (figure 9).

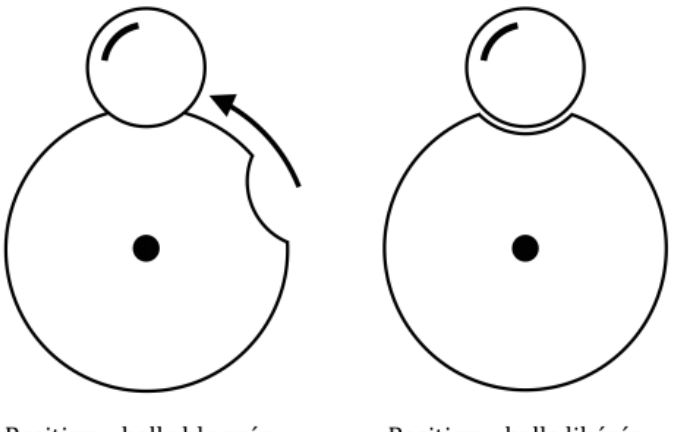

Position « balle bloquée »

Position « balle libérée »

Figure 9 : Principe de libération des balles grâce au disque ajouré (vue de dessus).

**Question 2.2. Déterminer** le nombre de balles libérées à chaque tour du disque ajouré. D'après les fréquences d'envoi des balles précisées dans le diagramme des exigences (figure 3), **calculer** les vitesses angulaires extrêmes du disque attendues en rad $\cdot$ s<sup>-1</sup>.

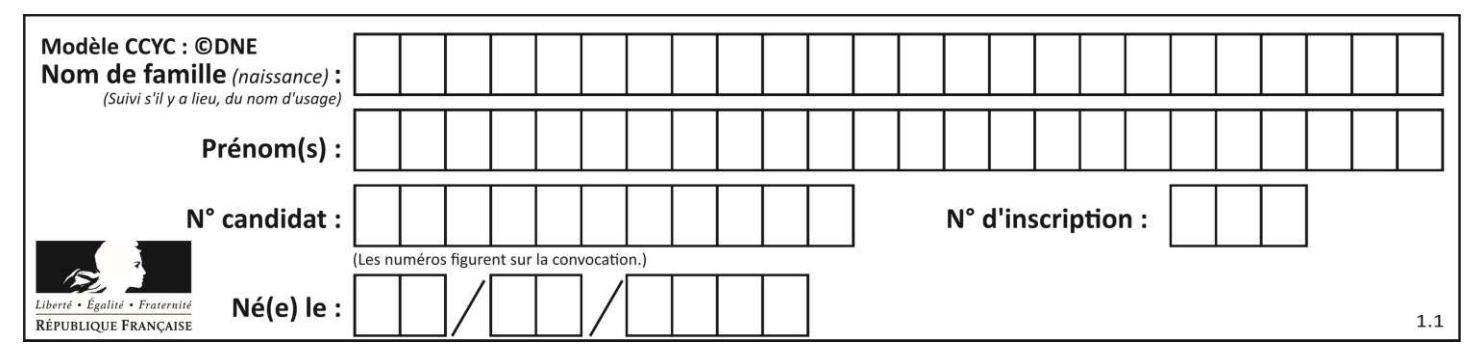

Dans l'optique d'introduire un nouveau mode de fonctionnement qui permettrait une fréquence réglable des lancers des balles, une solution est de remplacer le disque ajouré présent par un actionneur électromécanique de type solénoïde (figure 10).

Celui-ci permettra, à chaque impulsion de commande, de libérer une balle.

![](_page_8_Picture_4.jpeg)

Figure 10 : Solénoïde sélectionné (Référence : ZH0 – 0420S – 05A4.5).

Sa tension nominale d'alimentation est de 5 V et sa résistance de 4,5 Ω. Le modèle équivalent simplifié en continu de l'actionneur est une résistance.

**Question 2.3. Représenter**, sur votre copie, le modèle équivalent électrique de ce nouveau composant. Pour la tension d'alimentation nominale, **calculer** l'intensité du courant nécessaire à l'alimentation de cet actionneur ainsi que la puissance électrique consommée.

Des mesures ont été effectuées dans des conditions réelles. En moyenne, sur un entraînement d'une durée d'une heure, le robot est en fonctionnement 35 minutes et a une consommation énergétique globale de 15 Wh.

Le système actuel de disque ajouré pour libérer les balles ne représente que 10 % de la consommation totale du robot.

**Question 2.4. Calculer** la consommation énergétique de la nouvelle solution proposée avec l'actionneur électromécanique dans les mêmes conditions d'entraînement. En **déduire** la surconsommation globale qui serait engendrée par cette évolution.

![](_page_9_Figure_1.jpeg)

Un extrait de l'algorigramme qui gère la vitesse du lancer est proposé dans le document réponse DR2. On rappelle que la fréquence de lancer des balles doit être réglable entre 0,5 Hz et 2 Hz.

**Question 2.5. Calculer** les intervalles de temps maxi et mini entre chaque lancer (notés Tmax et Tmin). À la lecture de l'algorigramme (DR2), en **déduire** le nombre de réglages possibles.

**Question 2.6**. **Compléter** la partie de l'algorigramme (DR2) qui permet de réduire la fréquence d'envoi des balles pour un pas de décrémentation identique à celui de l'incrémentation. **Conclure** sur le fait que le lancer peut se produire dans une position aléatoire.

![](_page_10_Figure_1.jpeg)

**Document réponse DR1**

Exercice 1 – Étude de performance (Question 1.4.)

![](_page_10_Figure_4.jpeg)

![](_page_10_Figure_5.jpeg)

![](_page_11_Figure_1.jpeg)

#### **Document réponse DR2**

Exercice 2 – Étude de performance (Question 2.6.)

![](_page_11_Figure_4.jpeg)

Déclaration des variables :

BPplus: information appui bouton poussoir augmentation vitesse. ↑ BPplus : front montant du signal

**BPplus.** 

BPmoins: information appui bouton poussoir diminution vitesse.

↑ BPmoins : front montant du signal **BPmoins.** 

T: intervalle de temps entre deux lancers

Tmax : intervalle de temps maximal entre deux lancers

Tmin : intervalle de temps minimal entre deux lancers.